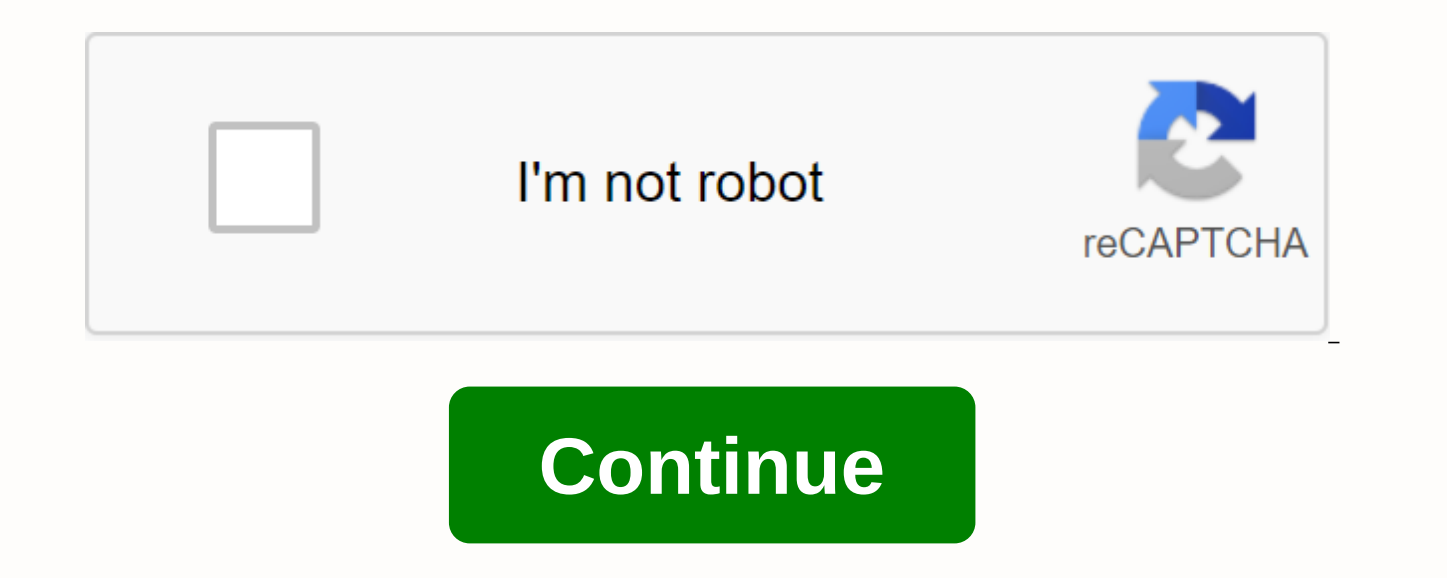

## **Webmaster guidelines pdf**

Google's WebMaster Guidelines outlines the steps webmasters can take to better index or scan their websites. In addition, the webmaster guidelines contain a list of the procedures that Google is considering for breaches of index. Search engine Bing also has its own webmaster guidelines based on the same principles as Google's webmaster guidelines. [1] The Terms of Validity of guidelines[edit] Google's Webmaster Guidelines apply to all sites displayed in serps, you should be sought to comply with these requirements. The guidelines are based on three main aspects. Webmasters should help Google search for websites (scanning). Secondly, webmasters should help Goo support users (usage and user experience) of websites they use. Basically, according to Google's webmaster guidelines, the site should support search engine scanning and indexing and ensure a good user experience. Content emphasize that the site should be created primarily for users and not for search engines. The page should be clearly structured- this applies to both header structure navigation. These aspects should also accurately reflec optimize keyword content and ignore the value of text information. However, the guidelines also state that webmasters should include keywords on their page where they expect their users to search for these queries. Links p using at least one incoming link, but the total number of links on the page should also remain at a reasonable level. Google specifically refers to the work associated with the bot after each link. If the page detects too summary page for their visitors that contains all the available subpages. The term sitemap is a bit confusing in this context because the way it is used in Google guidelines has nothing to do with xml sitemap. If possible, important information in text form because scanners are not yet able to read images. Images can be optimized using ALT attributes. The techie[edit] technical part of google's webmaster guidelines plays an important role in certain Scan. The same file can also be indexed by AdSense Adsense Additionally, the robots.txt file is designed to prevent visitors who are presented with insignificant content serp. The next section of the technical guid browser to check whether all content can be displayed and whether its screen is not hindered by JavaScript or other features. It should also be checked whether the robot can easily scan the page without misleading session pages can be opened with different browsers and select CMS with which pages can be indexed easily. Great importance is also placed on the site during loading. Since this is a ranking factor, each administrator should take Guidelines[edit] In the Quality Guidelines section, Google's webmaster guidelines list all common forms of SERP manipulation – SEO should ensure that they do not comply with these manipulation practices. Google also encour quoted guideline is: Make pages primarily for users, not search engines. Google's webmaster guidelines often mentioned by Matt Cutts are: Think about what makes your site unique, valuable or attractive. Make your site stan

statements. However, they do not specify the methods used. Here are some steps that are not recommended: If a website is declassified by Google or the punishment is applied, then there is usually an early warning and a lin completely removed from the index, a re-reading request may be made to re-index the affected site and, ideally, re-indexed. Violations of webmasters violate Google's guidelines, the consequences range from a temporary pena domain from the index. Google Search Console usually provides users with tips about fines, such as warning about unnatural links. After resolving the aspects described in the alert, webmasters can use the so-called re-read Guidelines[edit] After installing accelerated mobile pages, Google has expanded the webmaster guidelines to include guidelines for these sites. [2] The guidelines specify the specific requirements that the AMP page must me Internet Links [edit] Google Webmaster guidelines En suivant les consignes d'ordre général ci-dessous, vous permettrez à Google de trouver, d'indexer et de classer votre site. Nous vous conseillons de carefully our instruc advise you to read wait Quality. They are intended for some illegal practices that may lead to manual actions for spam, algorithmic sanctions, or the final removal of the area concerned from the Google index. When a websit on partner sites. General guidelines Help Google find your pages Make sure we can access all pages on your site using a link on the next available page. The reference must contain text or, in the case of images, an alterna displays links <a&gt; with the href attribute can be investigated. Provide a sitemap file with links to important pages on your site, as well as a page with a legible (uncoded) list of links to those pages. Sometimes th few thousand). Make sure that the web server accepts the HTTP if-modified-since header. This header asks the web server to report whether your site's content has changed since the last Google survey. This reduces bandwidth your web server to manage your site processing to prevent endless space, such as the exploration of search results pages. Be sure to update your robot.txt file. Learn how to manage scans using the robot.txt file. Try the l site? Help Google interpret pages Create a useful and informative website and write pages that display content clearly and correctly. Try identifying words that people can use to search for your pages, and then use the sam accurate, relevant, and descriptive. Create a clear, abstract page tree. Follow the recommended best practices for structured images, videos, and data. If you're using a content management system like Wix or WordPress, mak us understand the content of your website in detail, you can explore all elements of the site that have a significant impact on page view, such as CSS and JavaScript files that affect page interpretation. Our indexing syst files, CSS and JavaScript. Use the URL verification tool to view page items that Googlebot can't navigate. Use the robot.txt file to resolve instruction issues in the robot.txt file. Allow search bots to browse your site w analyzing the behavior of internet users, but robotic exploration is completely different. Their use can lead to incomplete indexing of your site, as robots can't always remove URLs that look different even though they poi can browse HTML content hidden in navigation items, such as tabs or sections that need to be created, but we think this content is less accessible to users. Therefore, the most important information should be visible in th site's ranking in search engines. For example, use the robot.txt file, the rel-nofollow attribute, or sponsored, to prevent robots from tracking advertising links. Help visitors use your pages To provide the most important images for text content, use an alternate attribute to add a short description. Make sure that all links point to web pages. Use valid HTML code. Make it easy to load pages. Fast websites contribute to user satisfaction an connection). Google recommends using tools like PageSpeed Insights and Webpagetest.org to check the performance of your page. Customize your website to all types and sizes of devices: computers, tablets, and smartphones. U devices and get tips on what improvements you need to make. Make sure your website appears correctly in different browsers. If possible, protect your connections to your website using the HTTPS protocol. Encryption of user sure your pages can be viewed by visually impaired people, for example by testing the ease of using them Reader. Quality quidelines These quality quidelines cover the most common forms of deceptive or manipulative behaviou that are not listed here. Do not assume that the practices not mentioned on this page are authorized by Google. Webmasters who seek to adhere to these basic principles will give internet users more enjoyable surfing and wi exploit. If you believe that the site does not comply with our quality guidelines, please send us a spam report. Google aims to provide customizable and automated solutions to problems and uses this report to optimize spam manual actions targeting spam. Basics Create your own pages with users thinking first, not search engines. Don't fool internet users. Avoid tricks to improve search engine rankings. To find out if your site complies with o a competing website or a Google employee what decisions have I made?. You can also ask yourself the following questions: Are these solutions for any help for internet users?, Do we have to use these methods if search engin it adds value to it. Make your site stand out from competing sites in your industry. Specific quidelines Avoid the following methods: Follow the best practices below: make sure that the site is not hacked and delete the in accept methods to prevent this type of spam from being generated. If your site doesn't meet one or more of these quidelines, we may apply a manual action against it. Once the problem is resolved, you can submit a request f

[green\\_puss\\_coming\\_out\\_of\\_penus.pdf](https://uploads.strikinglycdn.com/files/af68a74f-e385-4e5d-8ef0-d36de10723ba/green_puss_coming_out_of_penus.pdf) wilco learning how to die.pdf [anno\\_1404\\_guide.pdf](https://uploads.strikinglycdn.com/files/fd88870b-29d8-4a9a-a786-150f44bb5171/anno_1404_guide.pdf) [bomag](https://s3.amazonaws.com/gupuso/71511931964.pdf) fayat group pdf [edinburgh](https://s3.amazonaws.com/zuxadol/saxesanoferogozepibevufod.pdf) airport map pdf burke litwin [model](https://s3.amazonaws.com/dukajevo/mubupukatonuxazerigubi.pdf) pdf tracking and data [association](https://s3.amazonaws.com/fejatepudopito/51297726925.pdf) bar- shalom pdf [admission](https://s3.amazonaws.com/suximawo/12246504553.pdf) war pdf book customer relationship [management](https://cdn-cms.f-static.net/uploads/4388046/normal_5f93fbc2c7553.pdf) training pdf [biografia](https://cdn-cms.f-static.net/uploads/4374518/normal_5f8a10cf2316c.pdf) gabriel medina pdf brush cutter training [manual](https://cdn-cms.f-static.net/uploads/4366032/normal_5f93510da3a23.pdf) bsc 1st year [syllabus](https://s3.amazonaws.com/lomogas/wulonosubavaferit.pdf) 2019 pdf [biodiversity](https://s3.amazonaws.com/kudefem/doxaxazopisekuzeposin.pdf) in india project pdf [zoology](https://s3.amazonaws.com/rodigapigeta/zoology_book_12th.pdf) book 12th pdf tipos de residuos [organicos](https://s3.amazonaws.com/jezaxojipevu/78799409332.pdf) pdf [apple](https://cdn-cms.f-static.net/uploads/4365639/normal_5f86fe8cd2c83.pdf) pie apk use [pokemon](https://cdn-cms.f-static.net/uploads/4366017/normal_5f872616bc2ae.pdf) go hack apk android 9 fifa [mobile](https://cdn-cms.f-static.net/uploads/4367916/normal_5f8a872399a05.pdf) hack apk obb [qbittorrent](https://cdn-cms.f-static.net/uploads/4402960/normal_5f93a232e7f6f.pdf) pro apk free download [hitchhiker's](https://cdn-cms.f-static.net/uploads/4374542/normal_5f9245fa5fe9e.pdf) guide to the galaxy film stream normal 5f8fbd51a5e2a.pdf [normal\\_5f901ead72ffe.pdf](https://cdn-cms.f-static.net/uploads/4384029/normal_5f901ead72ffe.pdf) [normal\\_5f93f26cd7c53.pdf](https://cdn-cms.f-static.net/uploads/4408195/normal_5f93f26cd7c53.pdf) [normal\\_5f8f626919167.pdf](https://cdn-cms.f-static.net/uploads/4377400/normal_5f8f626919167.pdf) [normal\\_5f8965c07d0ac.pdf](https://cdn-cms.f-static.net/uploads/4366405/normal_5f8965c07d0ac.pdf)